## ePortfolio Testing

## Program: Master of Nurse Practitioner

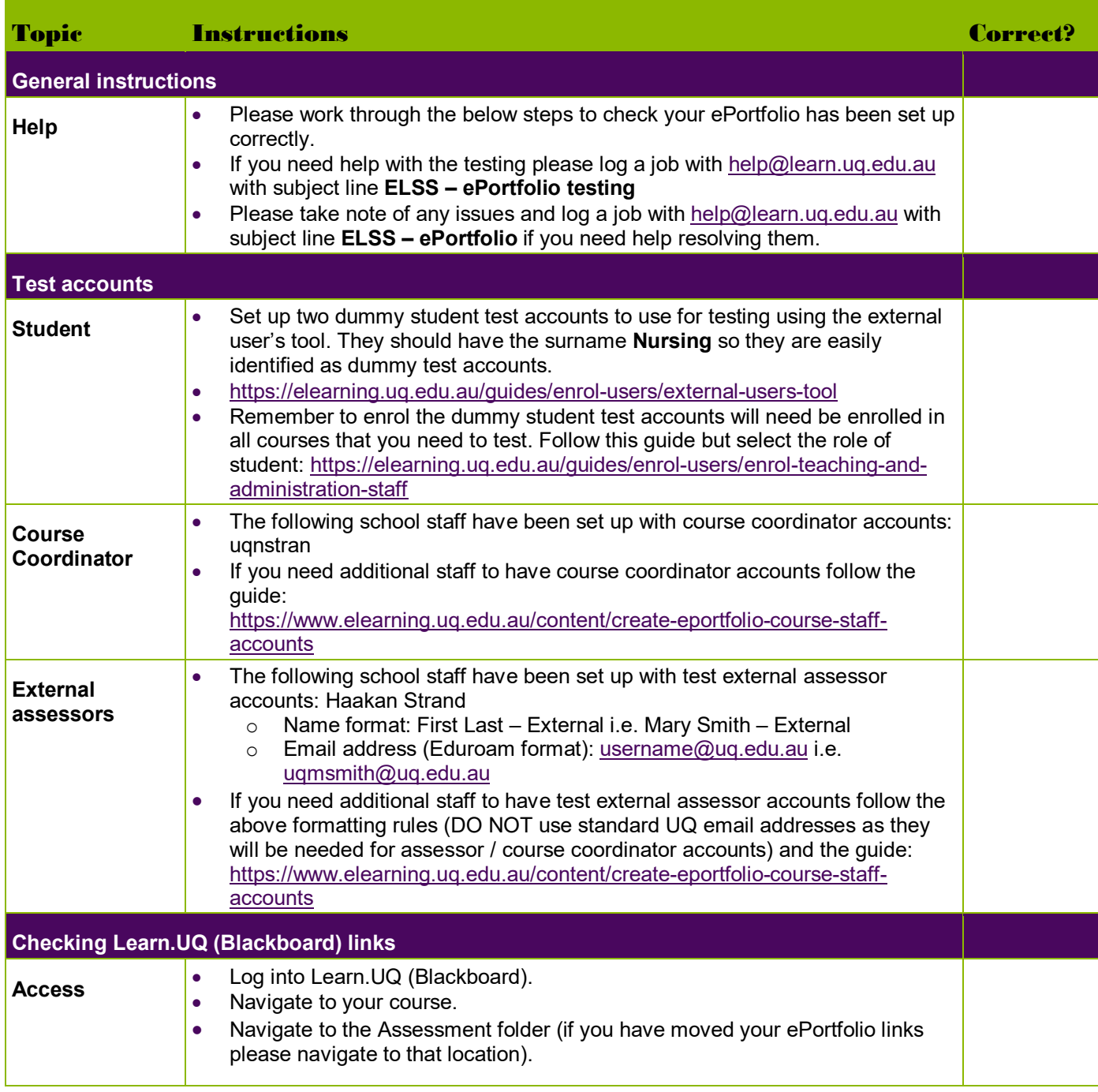

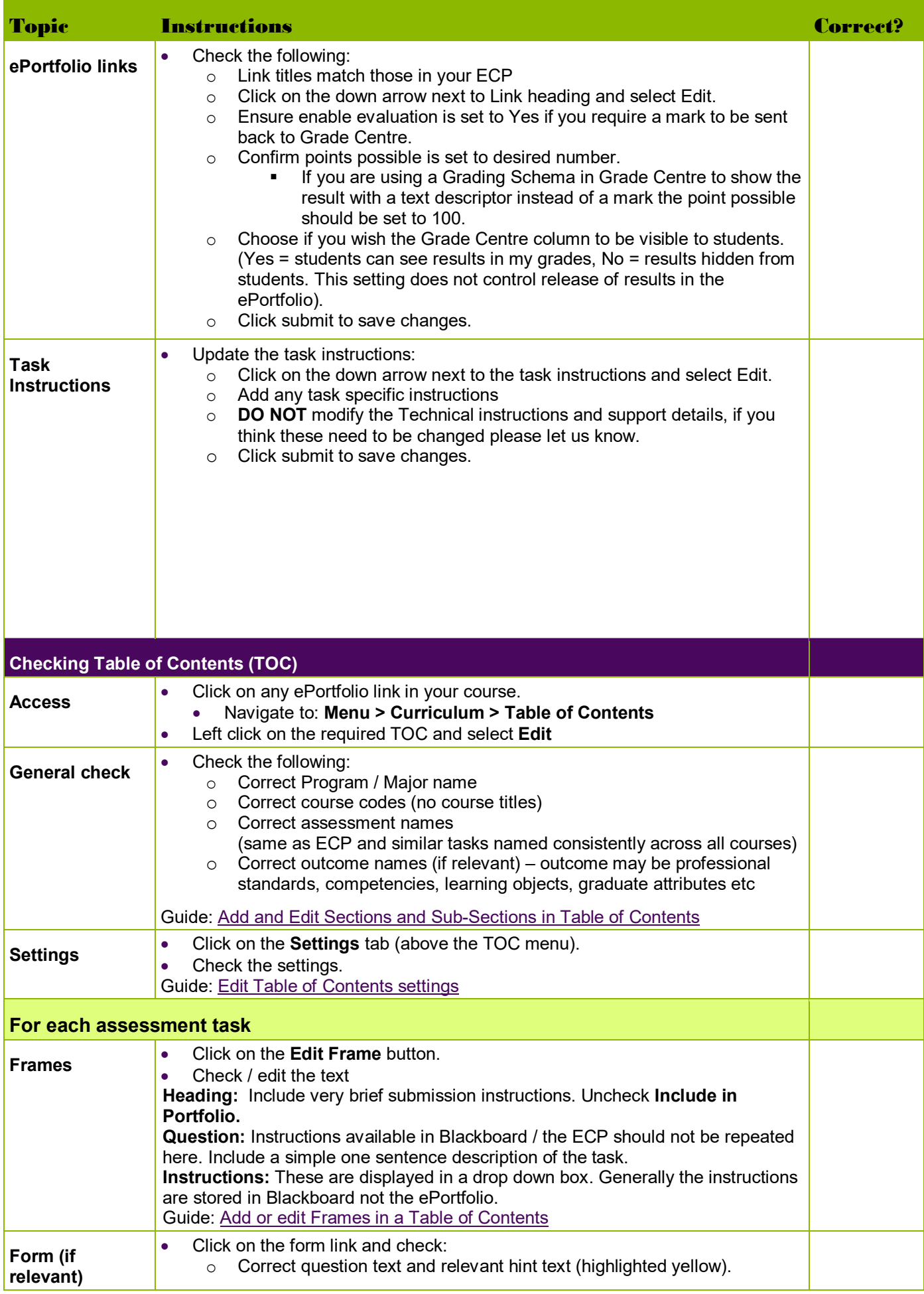

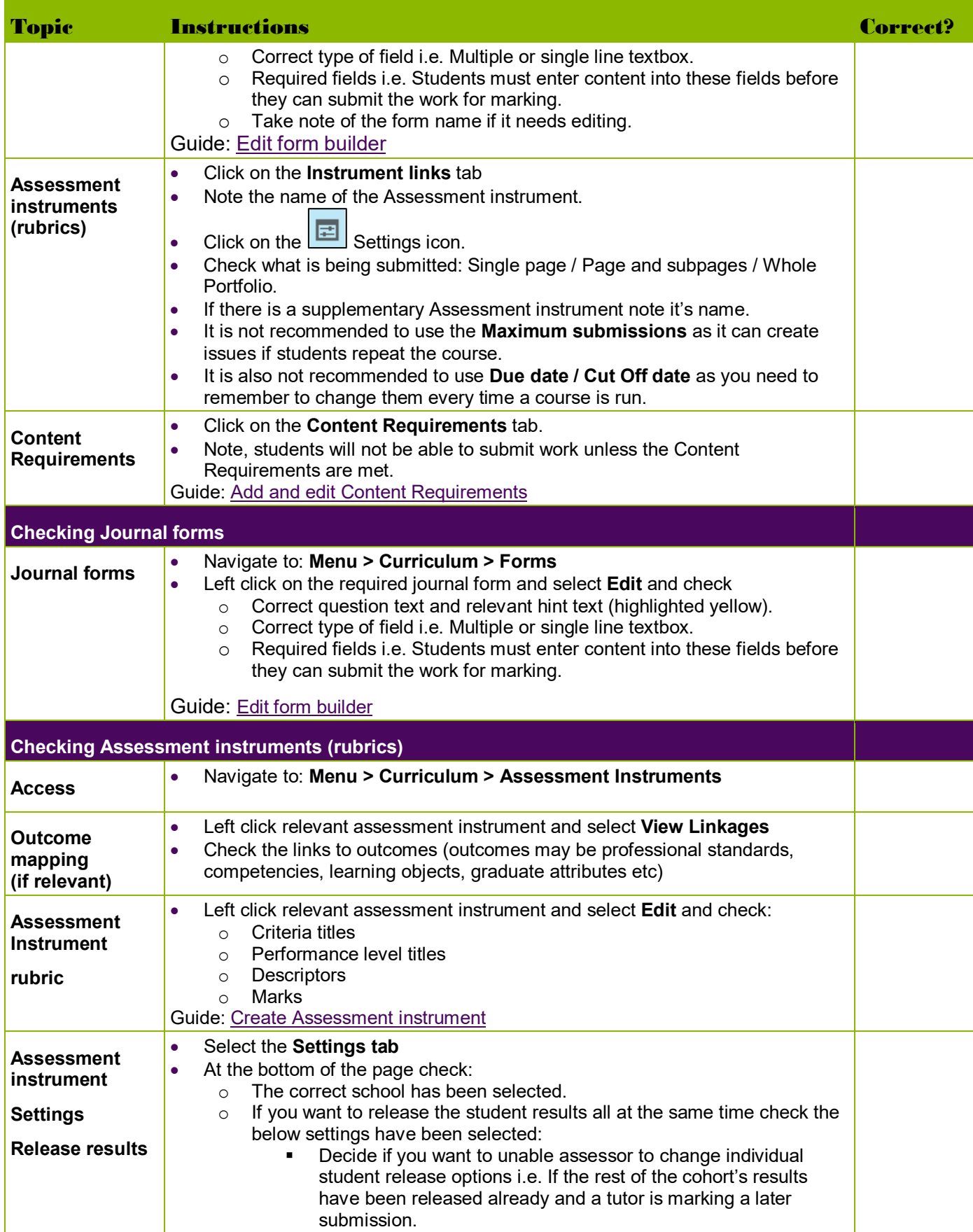

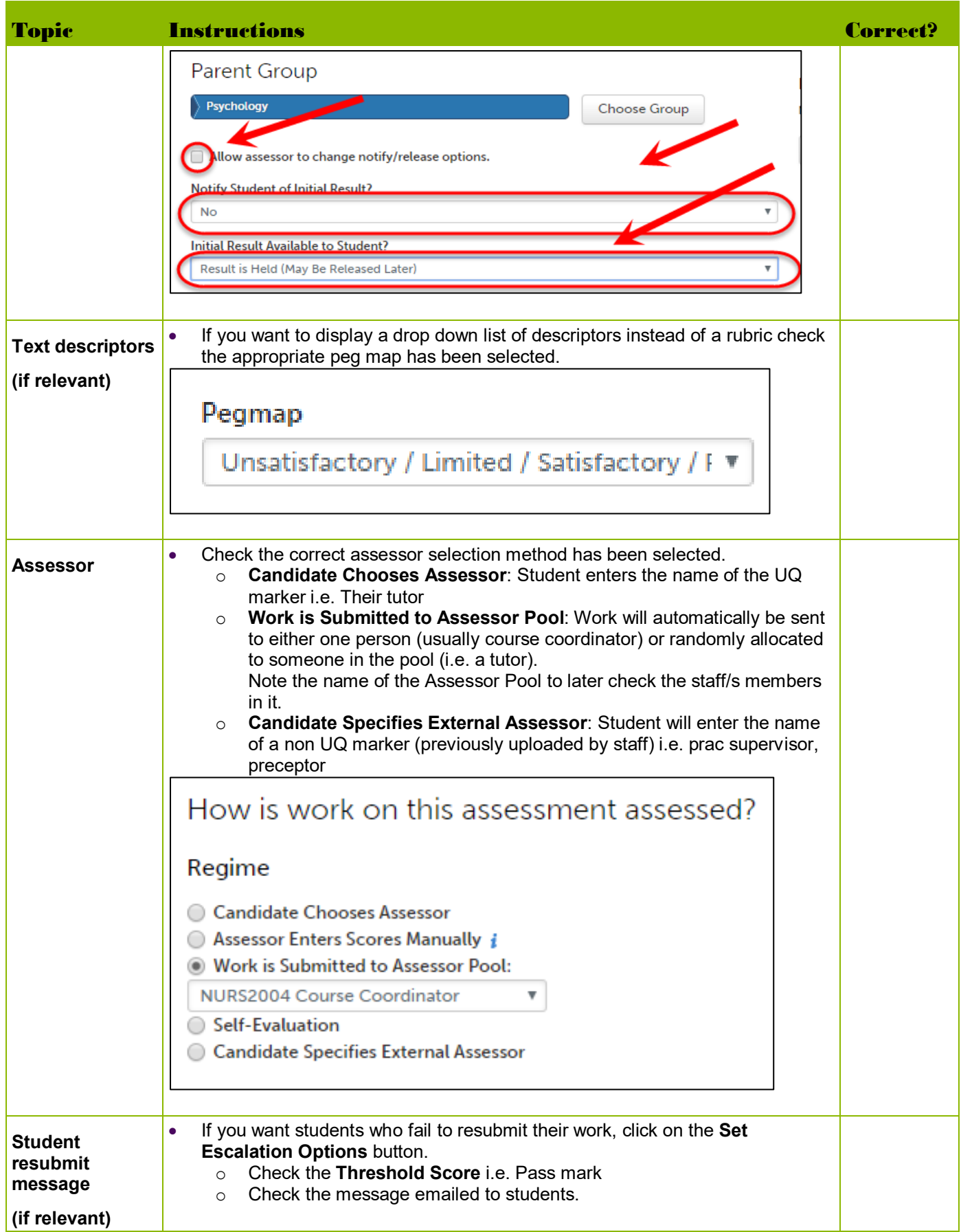

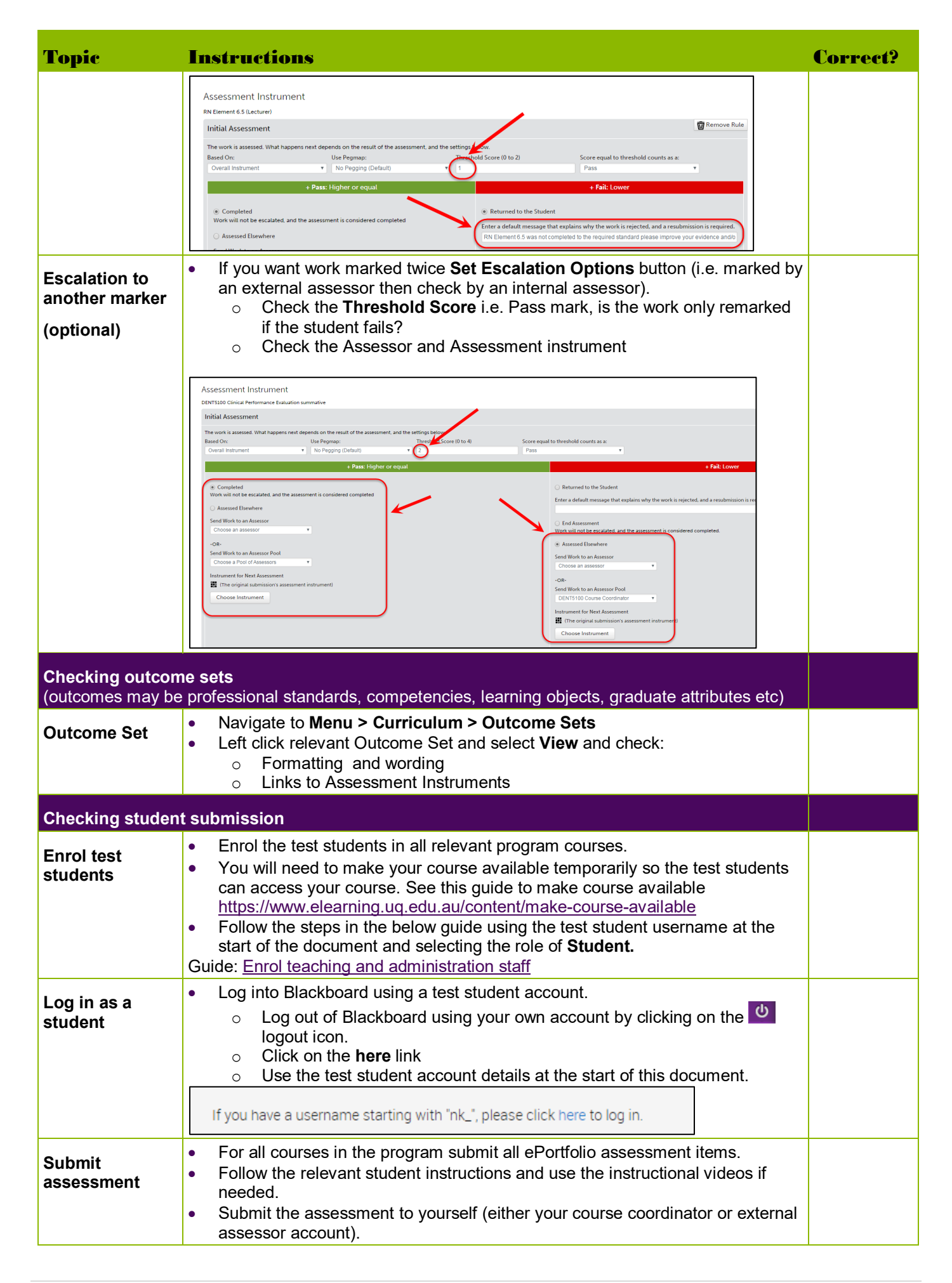

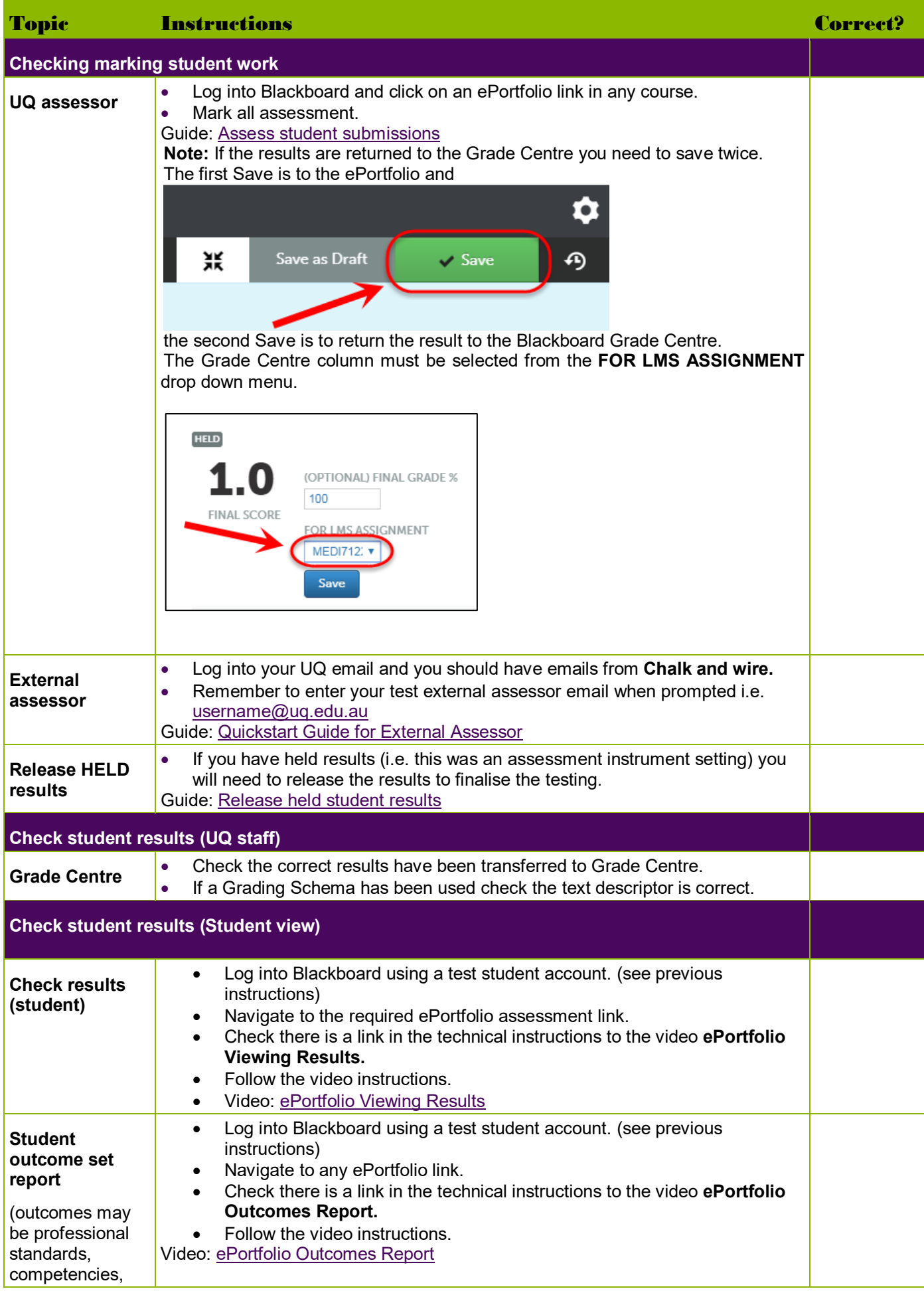

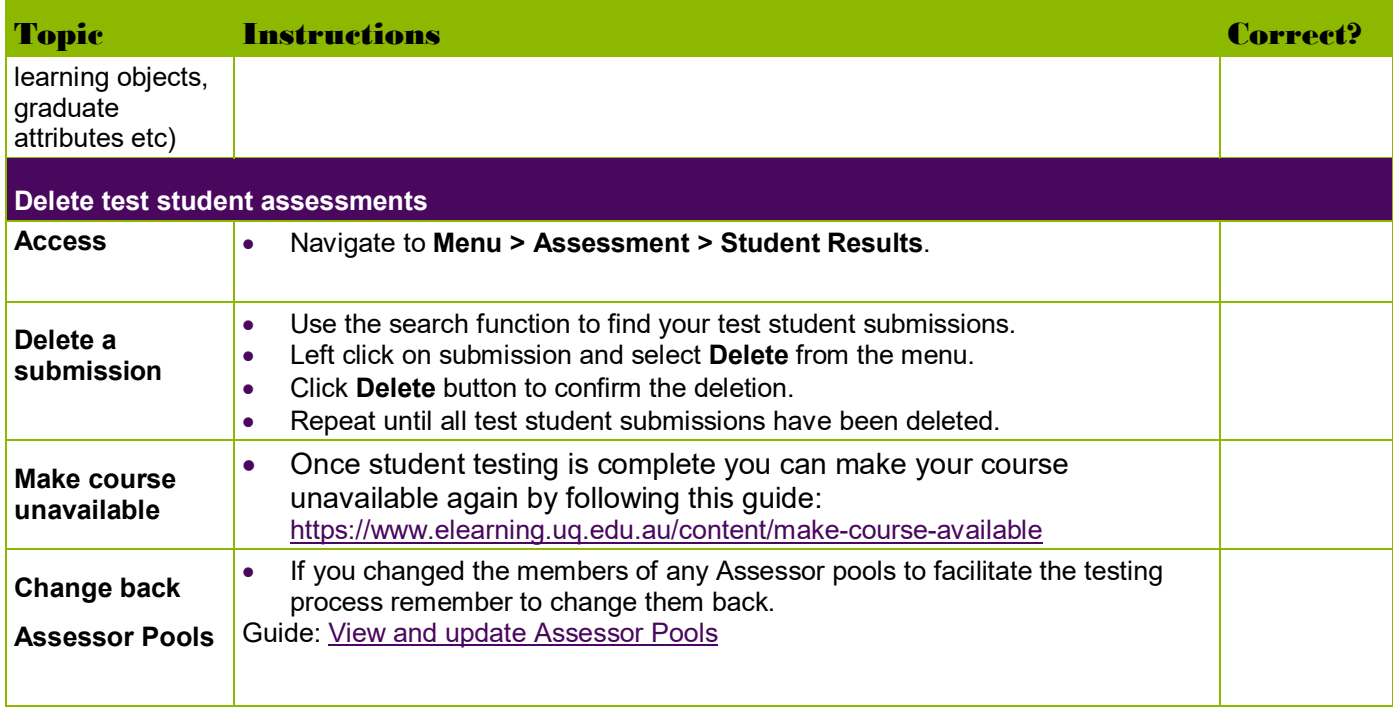

Prepared by: [Nathan La Burniy] Last modified: [26 July 2019]